# Package 'demcon'

September 1, 2022

<span id="page-0-0"></span>Type Package

Title Interfacing with Popular Polity, Institutional, and Constitutional Datasets

Version 0.3.0

Description An open-source toolkit developed by ISciences, LLC and the DANTE Project that is intended for learning, accessing, pre-processing, and visualizing popular political, institutional, and constitutional datasets. 'demcon' aims to reduce barriers to entry in political science research by automating common acquisition and pre-processing procedures. This package particularly focuses on the V-Dem dataset (<<https://www.v-dem.net/vdemds.html>>), and provides adaptations of methods presented in Fjelde, H., Knutsen, C. H. & Nygård, H. M. 2021, [<doi:10.1093/isq/sqaa076>](https://doi.org/10.1093/isq/sqaa076).

License GPL  $(>= 3)$ 

URL <https://gitlab.com/dante-sttr/demcon>,

<https://dante-sttr.gitlab.io/demcon/index.html>,

<https://www.isciences.com>

BugReports <https://gitlab.com/dante-sttr/demcon/-/issues>

Encoding UTF-8

LazyData true

RoxygenNote 7.2.0

Imports countrycode, data.table, httr, rlang, stringr, utils

**Suggests** cshapes, sf, states  $(>= 0.3.0)$ , knitr, ggplot2, rmarkdown, rnaturalearth, rnaturalearthdata, rgeos, kableExtra, lubridate, haven, readxl, ggrepel, png, testthat  $(>= 3.0.0)$ , vdiffr, compare, magrittr, devtools

VignetteBuilder knitr

**Depends**  $R$  ( $>= 2.10$ )

Config/testthat/edition 3

NeedsCompilation no

Author Joshua Brinks [aut, cre]

<span id="page-1-0"></span>Maintainer Joshua Brinks <jbrinks@isciences.com> Repository CRAN Date/Publication 2022-09-01 15:20:02 UTC

# R topics documented:

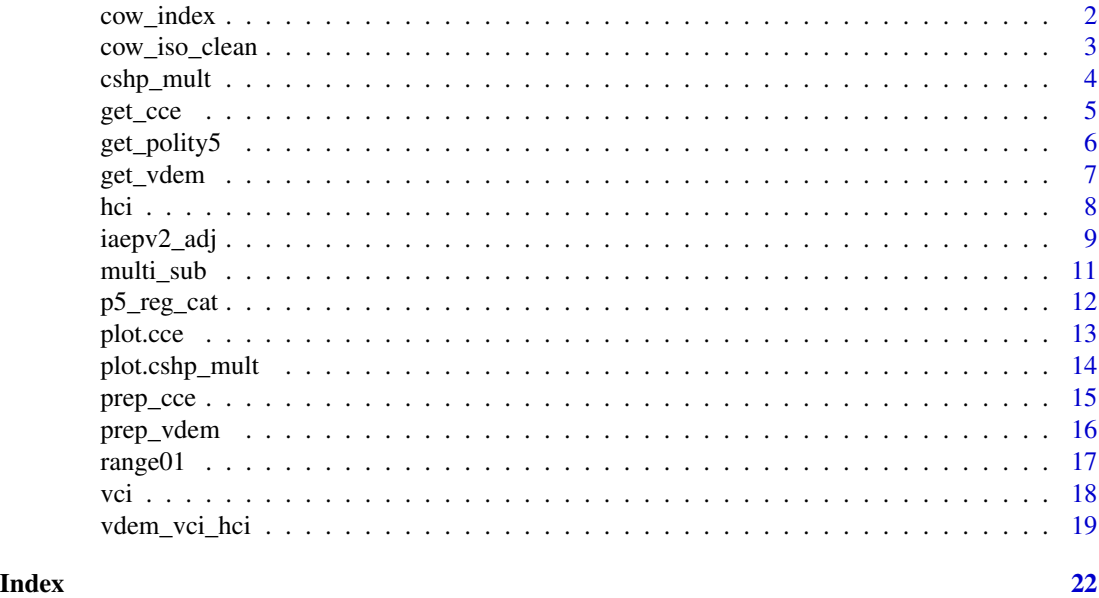

cow\_index *CoW States Index*

#### Description

Create an annual index of valid Correlates of War Nations States.

#### Usage

cow\_index()

# Details

This function generates a dataset to be used for indexing country-year datasets against the validated CoW states membership. In short, it will permit the user to quickly drop observations from country/territory-year data that although they are commonly included in a variety of political/geographical datasets, these nations or territories may be disputed (Palestine, Kosovo pre 2008), have a parent nation (Puerto Rico), or have other peculiarities that do not align with international standards (CoW, G&W, WDI, IMF).

This is built off of the states packages, which matched the official Correlates of War record at the time of publishing.

# <span id="page-2-0"></span>cow\_iso\_clean 3

# Value

A data.frame of annual CoW states.

#### Examples

```
cow_index<-demcon::cow_index()
```
cow\_iso\_clean *Clean Up* [countrycode::countrycode\(\)](#page-0-0) *CoW > ISO3 conversion.*

## Description

Given a data.frame with ISO3 country codes that were derived from a [countrycode::countrycode\(\)](#page-0-0) cown > iso3c formula, clean up the common errors in coding respective to an additional designation for the year of the observation.

# Usage

cow\_iso\_clean(x, cow.col, iso3.col, year.col)

# Arguments

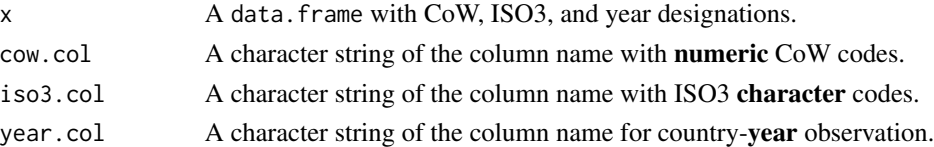

# Details

[countrycode::countrycode\(\)](#page-0-0) can result in messy ISO3 conversions; especially when historic data is included. This cleans up some common post-WWII historical (and other current bugs present at the time of publishing) ISO3C codes that are useful but no longer part of the current slate of ISO3C. The [ISO\\_3166-1\\_alpha-3](https://en.wikipedia.org/wiki/ISO_3166-1_alpha-3) Wikipedia page was used as reference for this function.

#### Value

A data.frame.

## Examples

vdem<-demcon::get\_vdem()

vdem\$iso3<-countrycode::countrycode(vdem\$COWcode, origin = "cown", destination = "iso3c")

vdem<-demcon::cow\_iso\_clean(x = vdem, cow.col = "COWcode", iso3.col = "iso3", year.col = "year")

<span id="page-3-1"></span><span id="page-3-0"></span>

# Description

Create a sequence of cshapes maps highlighting changes in nation-state independence.

# Usage

```
cshp_mult(
  dates,
  cowcodes,
  bb,
  jitter_labs = TRUE,
  highlight = "#00dada",
  lat\_grat = round(as.numeric(abs(bb[2] - bb[4])/4)),long\_grat = round(as.numeric(abs(bb[1] - bb[3])/4)),lab\_size = 3)
```
# Arguments

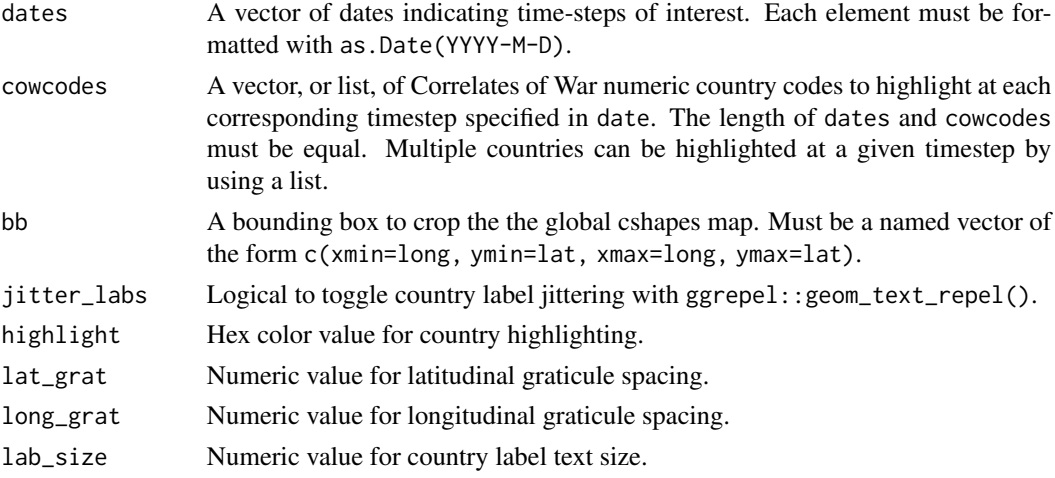

# Details

The chsp\_mult and plot.chsp\_mult functions are currently experimental functions that are slated for future improvements to the interface, automated ease of use, and stability. Despite the testing procedures in place, they may produce odd results with certain combinations of dates, countries (cow\_codes), and bounding boxes (bb).

# Value

A list of ggplot2 plotting devices. Each element corresponds to an element of dates.

#### <span id="page-4-0"></span>get\_cce 5

# Examples

```
if(requireNamespace("cshapes")){
dates = c(as.Date("1989-1-1"),
as.Date("1992-5-1"),
as.Date("1993-5-1"),
as.Date("2006-7-1"),
as.Date("2008-3-1")
)
cow\_codes = list(345,c(344, 346, 349),
                 343,
                 341,
                 347)
bb<-c(xmin=13,ymin=40,xmax=24,ymax=47)
```
balkans<-cshp\_mult(dates = dates, cowcodes = cow\_codes, bb = bb,jitter\_labs = FALSE)}

get\_cce *Retrieve Chronology of Constitutional Events Dataset*

# Description

Downloads the Chronology of Constitutional Events (CCE) Dataset to a temporary directory from the Comparative Constitutions Project website.

#### Usage

get\_cce(load = TRUE, del\_file = TRUE, write\_out = FALSE)

# Arguments

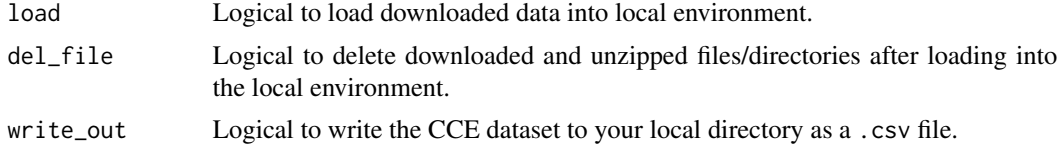

# Details

### The CCE Dataset:

The Chronology of Constitutional Events (CCE) is a narrowly focused offering containing annual country-year observations of generalized "constitutional events". There are 6 unique designations:

- 1. New Constitution
- 2. Amendment
- 3. Interim Constitution
- <span id="page-5-0"></span>4. Suspended Constitution
- 5. Reinstated Constitution
- 6. Non-Event (years without the above)

The limited scope of the CCE lends itself more to timeline visualizations or a quick reference, but could be helpful when used in conjunction with additional datasets or in other applications. CCE could also be used to derive quantitative metrics of constitutional stability similar to those included with version 2.0 of the Institutions and Elections Project.

*Variables:*

Version 1.3 of the CCE dataset contains 20,429 observations and 6 variables. The include: cowcode The numeric Correlates of War country code. country The CCE country name. year Year of observation. systid CCE identification number for the constitutional system. evntid CCE identification number for the constitutional event. evnttype CCE event type; see above.

# Value

A data.frame of CCE country-year data.

# See Also

[The Comparative Constitutions Project](https://comparativeconstitutionsproject.org/download-data/)

# Examples

cce<-get\_cce(del\_file=TRUE, write\_out = FALSE)

get\_polity5 *Retrieve the Polity5 Dataset*

#### Description

Download the Polity5 Dataset from the Center for Systemic Peace website.

#### Usage

```
get_polity5(load = TRUE, del_file = TRUE, excel = TRUE, write_out = FALSE)
```
#### Arguments

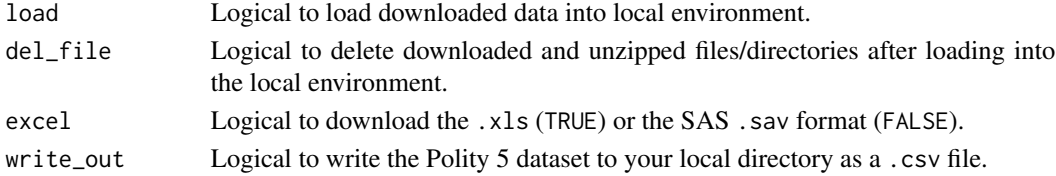

#### <span id="page-6-0"></span>get\_vdem 7

#### Details

#### Polity5:

The Polity5 project continues the Polity research tradition of coding the authority characteristics of states in the world system for purposes of comparative, quantitative analysis. The original Polity conceptual scheme was formulated and the initial Polity I data collected under the direction of Ted Robert Gurr and informed by foundational, collaborative work with Harry Eckstein, Patterns of Authority: A Structural Basis for Political Inquiry (New York: John Wiley & Sons, 1975). The Polity project has proven its value to researchers over the years, becoming the most widely used resource for monitoring regime change and studying the effects of regime authority.

#### *Structure:*

The Polity5 dataset contains 17,574 country-year observations and 37 variables. For more information regarding variable descriptions and other dataset documentation, please refer to the [POLITY5: Political Regime Characteristics and Transitions, 1800-2018 Dataset Users' Manual.](http://www.systemicpeace.org/inscr/p5manualv2018.pdf)

#### Value

A data.frame of Polity5 country-year data.

#### Examples

polity <- demcon::get\_polity5(excel = TRUE, del\_file = TRUE, write\_out = FALSE)

get\_vdem *Download V-Dem (Current Version)*

#### Description

Download a copy of the most recent version of V-Dem that is housed in the official vdemdata GitHub package.

#### Usage

```
get_vdem(write_out = FALSE)
```
#### Arguments

write\_out Logical to write the V-Dem dataset to your local directory.

# Details

This function is a simple download wrapper to directly acquire V-Dem's current dataset from their GitHub repo. The vdemdata package is not available on CRAN or Bioconductor so it can disrupt workflows that do not permit non-standard package installations. Additionally, this function contains test scripts that will notify the package manager if the remote dataset undergoes significant structural changes (dimensions, location, etc.)

# <span id="page-7-0"></span>Value

A data.frame of V-Dem data.

#### Examples

```
vdem <- demcon::get_vdem(write_out = FALSE)
```
### <span id="page-7-1"></span>hci *Horizontal Constraints Index (HCI)*

# Description

Calculate the horizontal constraints index defined by Fjelde et al. (2021).

# Usage

hci(vdem, append = FALSE)

# Arguments

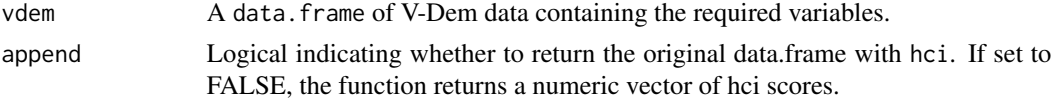

# Details

# Source:

The horizontal constraints index specified in this function were developed by Fjelde et al. (2021) in:

Fjelde, H., Knutsen, C. H. & Nygård, H. M. 2021. Which Institutions Matter? Re-Considering the Democratic Civil Peace. *International Studies Quarterly* 65, 223–237, [doi:10.1093/isq/sqaa076.](https://doi.org/10.1093/isq/sqaa076)

# The Index:

Horizontal constraints (HCI) represent checks and balances on centralized executive power. These include constraints put in place by executive and judicial branches of government. Horizontal constraints mainly serve the interests of non-governmental elites by protecting their interests against an uncontrolled executive.

#### Methods:

The Horizontal Constraints Index represents a simple arithmetic mean (see of V-Dem's legislative constraints (v2xlg\_legcon) and judicial constraints variables (v2x\_jucon).

# Value

A numeric vector of the horizontal constraints index.

<span id="page-8-0"></span>iaepv2\_adj 9

#### See Also

[vci\(\)](#page-17-1), [vdem\\_vci\\_hci](#page-18-1)

#### Examples

```
vdem <- demcon::get_vdem()
```
vdem\$hci<-demcon::hci(vdem, append = FALSE)

iaepv2\_adj *Adjusted Institutions and Elections Project Data (V2.0)*

#### Description

A pre-processed and amended subset of the Institutions and Elections Project Data (V2.0) dataset.

#### Usage

iaepv2\_adj

#### Format

An 8 column, 10648 row, data.table where each row is a country-year:

cname Country name.

cowcode The numeric Correlates of War country code.

iso3 The International Organization for Standardization (ISO) 3 character country code.

year Numeric year.

formalconstit Binary indicator if constitution exists.

- ineffect Binary indicator if constitution was in effect on January 1 of the specified year.
- timeineffect Numeric value specifying number of years the current constitution has been in effect as of January 1.
- timeineffect2 Numeric value specifying number of consecutive years a constitution has been in effect without interruptions as of January 1.

# Details

# About:

This dataset was constructed after detecting numerous and egregious inconsistencies in the official dataset. We discovered several errors for the coding of constitutions and constitutional ages in the original dataset. This subset contains manual fixes using multiple sources for constitutional data.These corrections were carried out by Lisa Emmer under guidance from Joshua Brinks and Thomas Parris. For additional information regarding the official IAEP (V2) dataset refer to the [user manual.](https://havardhegre.files.wordpress.com/2015/06/users_manual_iaep.pdf)

<span id="page-9-0"></span>If you are hesitant to use our adjusted dataset, you might consider using Constitutes' Chronology of Constitutional Events (CCE). You could construct a constitutional stability counter with CCE data using counter functions like Base R's [rle\(\)](#page-0-0) or [data.table'](#page-0-0)s [data.table::rleid\(\)](#page-0-0).

# Amendment References:

Edits to the original IAEP (V2.0) dataset were determined by reviewing several constitutional databases and news articles. Some are not listed below, because the websites are no longer available, but the currently available sources include:

- [Constitution Net](https://constitutionnet.org/)
- [Country Studies](http://countrystudies.us/)
- [Stanford Law](https://law.stanford.edu/)
- [Exit News](https://exit.al/)
- [Wikipedia](https://en.wikipedia.org/wiki/Main_Page)
- [Constitute](https://www.constituteproject.org)
- [CIA World Factbook](https://www.cia.gov/the-world-factbook/)
- [Gulf Labor Markets and Migration](https://gulfmigration.org/)
- [Dynamic Analysis of Dispute Management \(DADM\) Project](https://uca.edu/politicalscience/dadm-project/)
- [World Constitutions Illustrated](https://home.heinonline.org/content/world-constitutions-illustrated/)
- [Konrad Adenauer Stiftung](https://www.kas.de/de/home)
- [The New York Times](https://www.nytimes.com)
- [The USC USA-China Institute](https://china.usc.edu/)
- [Global Security](https://www.globalsecurity.org/)
- [Egypt Today](https://www.egypttoday.com)
- [SciElo South Africa](http://www.scielo.org.za)
- [Nijii](https://www.gambia.dk/)
- [Law Hub Gambia](https://www.lawhubgambia.com/)
- [University of Alberta](https://www.artsrn.ualberta.ca/amcdouga/Hist247/winter_2017/resources/)
- [Political Database of the Americas](https://pdba.georgetown.edu)
- [Library of Congress](https://www.loc.gov)
- [International Constitutional Law Countries](https://www.servat.unibe.ch/icl/)
- [Kazakhstan History Portal](https://e-history.kz/en/)
- [Cambridge University Press](https://www.cambridge.org)
- [Malawi Legal Information Institute](https://malawilii.org/)
- [World Intellectual Property Organization](https://www.wipo.int/portal/en/index.html)
- [University of Washington Law: Digital Commons](https://digitalcommons.law.uw.edu/)
- [Digital Himalaya](https://himalaya.socanth.cam.ac.uk)
- [Hathi Trust Digital Library](https://www.hathitrust.org/)
- [International Labour Organization](https://www.ilo.org)
- [International Foundation for Electoral Systems](https://www.ifes.org/)
- [Congreso de la Republica](https://www.congreso.gob.pe/)
- [Official Gazette of the Republic of the Philippines](https://www.officialgazette.gov.ph/)
- [U.S. Agency for International Aid](https://www.usaid.gov/)
- [Michigan State University Vietnam Group Archives](http://vietnamproject.archives.msu.edu/)

#### <span id="page-10-0"></span>multi\_sub 11

- [Marxist Internet Archive](https://www.marxists.org)
- [Sierra Leone Web](http://www.sierra-leone.org)
- [Government of South Africa](https://www.gov.za/)
- [Open Journal Systems](https://pkp.sfu.ca/ojs/)
- [UK Legislation](https://www.legislation.gov.uk)
- [Ministry of Foreign Affairs of Turkmenistan](https://www.mfa.gov.tm/en)
- [State House Uganda](https://www.statehouse.go.ug)
- [The United Arab Emirates' Government Portal](https://u.ae/en/)
- [Constitution of the Republic of Uzbekistan](https://constitution.uz/en)
- [Vietnam Law and Legal Forum](https://vietnamlawmagazine.vn)
- [Embassy of the Socialist Republic of Vietnam](https://vietnamembassy-usa.org)

# See Also

The original dataset release was accompanied by a peer reviewed manuscript:

Wig, T., Hegre, H., & Regan, P. M. (2015). Updated data on institutions and elections 1960–2012: Presenting the IAEP dataset version 2.0. Research & Politics, 2(2). [doi:10.1177/2053168015579120.](https://doi.org/10.1177/2053168015579120)

multi\_sub *Multiple Column Subset*

# Description

Multiple Column Subset

# Usage

```
multi_sub(dat, key.dat, vars = names(key.dat))
```
# Arguments

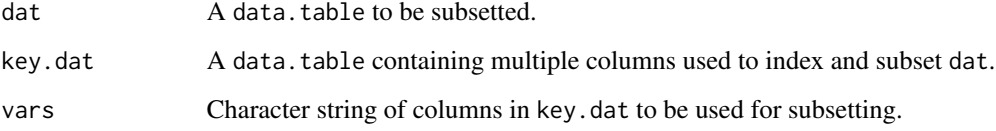

# Value

A data.frame, data.table subsetted by key.dat.

# Examples

```
cow_index<-demcon::cow_index()
names(cow_index)[1]<-"COWcode"
dat <- demcon::get_vdem()
dat <- demcon::multi_sub(dat, cow_index, vars = c("COWcode", "year"))
```
p5\_reg\_cat *Code Polity Regime Classification*

# Description

Determine qualitative regime classifications based on Goldstone et al. (2010) Figure 1.

# Usage

p5\_reg\_cat(exrec, parcomp, pretty = FALSE)

# Arguments

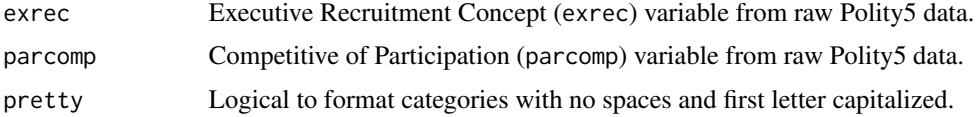

# Value

A character vector of ordinal categorical regime classifications based on [Goldstone et al. \(2010\).](https://papers.ssrn.com/sol3/papers.cfm?abstract_id=1531942)

# Source

Methods for this function are adapted from:

Goldstone, J. A. et al. A Global Model for Forecasting Political Instability. American Journal of Political Science 54, 190– 208 (2010).

**[Website](https://papers.ssrn.com/sol3/papers.cfm?abstract_id=1531942)** 

# Examples

polity<-demcon::get\_polity5(write\_out = FALSE)

polity\$reg\_cat<-demcon::p5\_reg\_cat(polity\$exrec, polity\$parcomp, pretty = TRUE)

<span id="page-11-0"></span>

<span id="page-12-0"></span>

# Description

Create timeline plots for Chronology of Constitutional Event datasets.

# Usage

```
## S3 method for class 'cce'
plot(
  x,
 y,
  ...,
 cntry,
 lab\_adj = 0.25,
 detailed_lab = TRUE,
 no\_lab = FALSE,years = c(min(x$year), max(x$year)),
 plot_pal = c("#003f5c", "#ff6361", "#20639b", "#ffa600", "#58508d", "#bc5090"),
 text_col = "#3d3d3d"\mathcal{L}
```
# Arguments

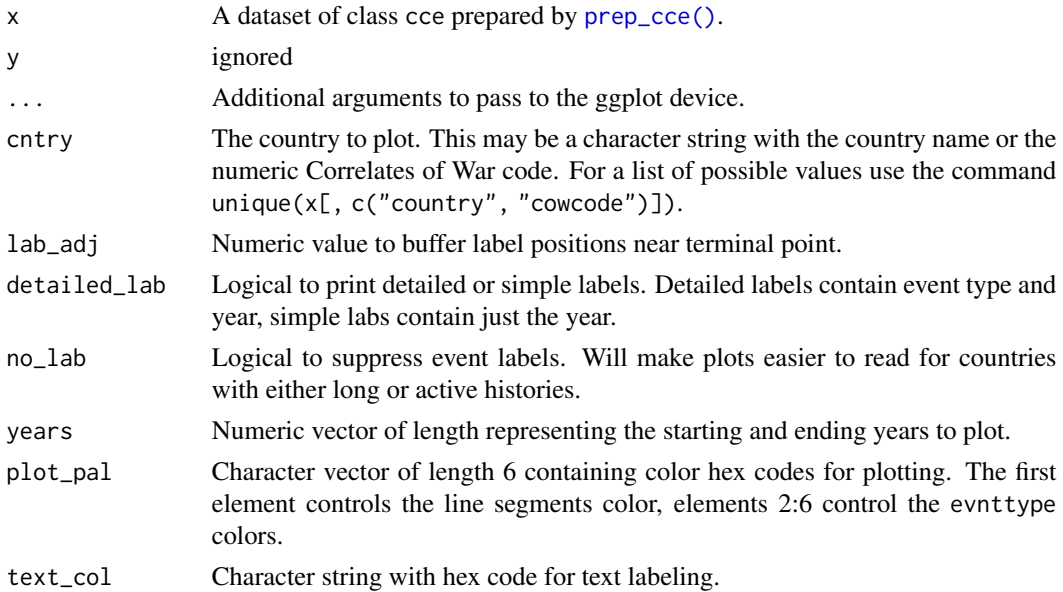

# Value

A [ggplot2::ggplot\(\)](#page-0-0) device.

# See Also

[The Comparative Constitutions Project](https://comparativeconstitutionsproject.org/download-data/)

#### Examples

```
cce<-demcon::get_cce(del_file=TRUE, write_out = FALSE)
```

```
cce<-demcon::prep_cce(cce, evnttype_fix = TRUE)
```

```
plot(cce, cntry = "France", years = c(1850, 2010))
```
plot.cshp\_mult *Plot A cshapes Multiple*

# Description

Plot A cshapes Multiple

# Usage

## S3 method for class 'cshp\_mult'  $plot(x, y, ...)$ 

# Arguments

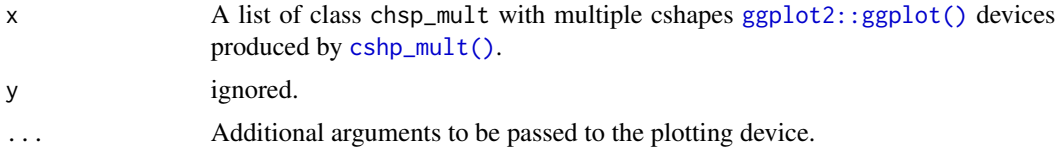

# Value

A single [ggplot2::ggplot\(\)](#page-0-0) device.

# Examples

```
if(requireNamespace("cshapes")){
dates = c(as.Date("1989-1-1"),
as.Date("1992-5-1"),
as.Date("1993-5-1"),
as.Date("2006-7-1"),
as.Date("2008-3-1"))
cow\_codes = list(345,c(344, 346, 349),
```
<span id="page-13-0"></span>

#### <span id="page-14-0"></span>prep\_cce 15

```
343,
                 341,
                 347)
bb<-c(xmin=13,ymin=40,xmax=24,ymax=47)
balkans<-cshp_mult(dates = dates, cowcodes = cow_codes,
                   bb = bb,jitter_labs = FALSE)
plot(balkans)
}
```
# <span id="page-14-1"></span>prep\_cce *Pre-Process Chronology of Constitutional Events (CCE) Data*

# Description

Pre-Process Chronology of Constitutional Events (CCE) Data

# Usage

```
prep_cce(
 cce,
 cov_fix = TRUE,evnttype\_fix = TRUE,years = c(min(cce$year), max(cce$year))
)
```
# Arguments

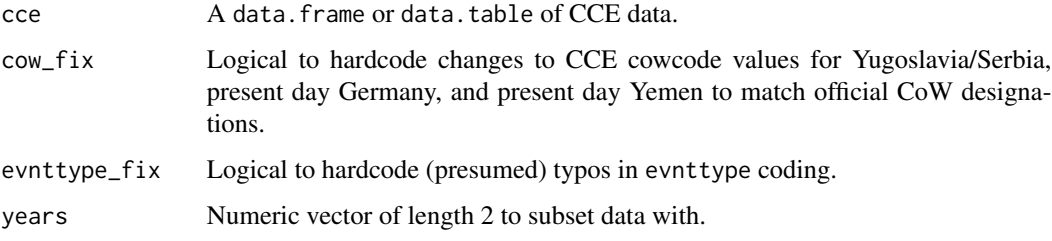

# Value

A data.frame of pre-processed CCE data.

# See Also

[The Comparative Constitutions Project](https://comparativeconstitutionsproject.org/download-data/)

# Examples

```
cce<-demcon::get_cce(del_file=TRUE, write_out = FALSE)
cce<-demcon::prep_cce(cce, cow_fix = TRUE, evnttype_fix = TRUE)
```
prep\_vdem *Prepare V-Dem Data*

# Description

Given a raw data.frame of vdem data, enact further automated pre-processing.

# Usage

```
prep_vdem(
  vdem,
 years = NULL,
 metrics = NULL,
 drop_no_cow = FALSE,
  cow_index = FALSE,
 drop_pal = FALSE,
  srb_kos = FALSE,
  srb_mon = FALSE,
 micro = TRUE,
  iso3 = FALSE
)
```
# Arguments

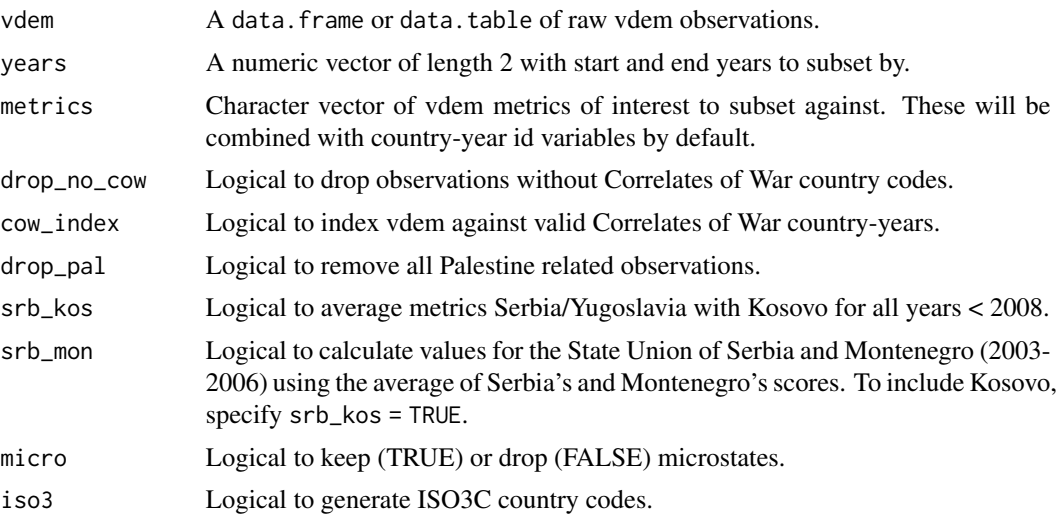

<span id="page-15-0"></span>

#### <span id="page-16-0"></span> $range01$  and  $17$

# Value

A data.frame of post-processed vdem data.

# Examples

```
vdem<-demcon::get_vdem(write_out = FALSE)
```
vdem<-prep\_vdem(vdem, years = c(2010, 2020), cow\_index = TRUE, micro = FALSE)

range01 *Standardize a Variable to 0-1*

# Description

Standardize a vector to 0-1 using the cumulative distribution function of the normal distribution.

# Usage

range01(x)

# Arguments

x A vector of numeric values.

# Value

A standardized numeric vector scaled to 0-1.

# Examples

```
nums<-rnorm(50, 6.5, 3)
```
nums<-demcon::range01(nums)

#### <span id="page-17-1"></span><span id="page-17-0"></span>Description

Calculate an the vertical constraints index defined by Fjelde et al. (2021).

# Usage

```
vci(vdem, append = TRUE)
```
#### Arguments

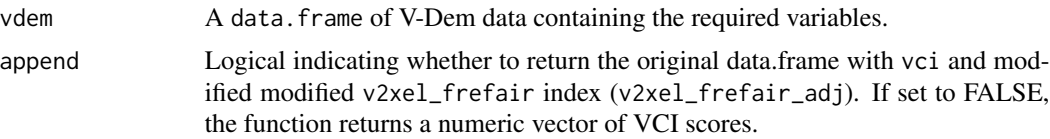

# Details

#### Source:

The vertical constraints metrics specified in this function were developed by Fjelde et al. (2021) in:

Fjelde, H., Knutsen, C. H. & Nygård, H. M. 2021. Which Institutions Matter? Re-Considering the Democratic Civil Peace. *International Studies Quarterly* 65, 223–237, [doi:10.1093/isq/sqaa076.](https://doi.org/10.1093/isq/sqaa076)

#### The Index:

The Vertical constraints index (VCI) represent civil liberties attributed to the general populace the constrain executive actions. These include suffrage, the presence of elections that appoint executive officials, freedom of association, freedom of expression, and the presence of clean and fair elections.

#### Methods:

At it's core, VCI is a multiplicative aggregation of 5 V-Dem variables designed to measure suffrage, elected officials, freedom of association, freedom of expression and clean elections, (v2x\_suffr, v2x\_accex, v2x\_frassoc\_thick, v2x\_freexp\_thick, v2xel\_frefair). However, the final component (v2xel\_frefair) is a composite index developed with a Bayesian factor analysis of 8 other V-Dem indicators (v2elembaut, v2elembcap, v2elrgstry, v2elvotbuy, v2elirreg, v2elintim, v2elpeace, v2elfrfair), of which, the authors adapted by purging 2 of the components representing government intimidation or violent actions (v2elintim, v2elpeace) to prevent potential endogeneity in their regressions for the onset of conflict; i.e. you don't want to predict the onset of conflict with and independent variable that is, in-part, composed of measures of conflict.

Although the original v2xel\_frefair composite index was developed using V-Dem's [Bayesian](https://v-dem.net/static/website/files/wp/wp_21_5th.pdf) [Factor Measurement Model,](https://v-dem.net/static/website/files/wp/wp_21_5th.pdf) the VCI adapted for this study took a simpler approach. In footnote 12, the authors state that the modified composite index was created by averaging the 6 non-violent

<span id="page-18-0"></span>indicators of v2xel\_frefair (v2elembaut, v2elembcap, v2elrgstry, v2elvotbuy, v2elirreg, v2elfrfair). Although not explicitly stated, it's presumed that the average for these 6 indicators was converted to a 0-1 scale using "...the cumulative distribution function of the normal distribution". This is the standard V-Dem procedure for their 0-1 interval indices as stated on page 7 of the [V-Dem V11.1 Methodology](https://www.v-dem.net/static/website/img/refs/methodologyv111.pdf) handbook.

Lastly, the VCI constructed for this manuscript was carried out using the V-Dem 7.1 dataset. Since that time (current version is V11.1), 2 of the indicators used in the VCI calculation have been renamed and slightly altered:

- 1. v2x\_freexp\_thick was converted to v2x\_freexp\_altinf starting with version 11. The sub-components of this composite index were altered slightly, but they still encompass the same concepts of censorship in media.
- 2. v2x\_accex was renamed v2x\_elecoff starting with version 8. This was due to changes in the aggregation method for calculating the composite index. Although the conceptual design for the composite indicator has not changed, the aggregation formula is more complex and consists of 20 indicators (opposed to 10 for the original v2x\_accex).

# Value

A data.frame with a modified v2xel\_frefair index (v2xel\_frefair\_adj) and the calculated VCI (vci).

## See Also

[hci\(\)](#page-7-1), [vdem\\_vci\\_hci](#page-18-1)

#### Examples

```
vdem <- demcon::get_vdem()
# Appended to the input dataset
vdem.dat<-demcon::vci(vdem, append = TRUE)
# Just return the numeric vector
vci<-demcon::vci(vdem = vdem, append = FALSE)
```
<span id="page-18-1"></span>vdem\_vci\_hci *Vertical and Horizontal Constraints Indices*

# Description

A dataset of country-year vertical and horizontal constraints as calculated by Fjelde et al. 2021.

## Usage

vdem\_vci\_hci

A data frame with 15040 rows and 6 variables:

country\_name The common country name.

gwno The Gleditsch and Ward numeric country code.

cowcode The Correlates of War numeric country code.

year The year of valid CoW observations.

hci The horizontal constraint index.

vci The vertical constrain index. ...

# Details

#### Data Source:

The horizontal and vertical constraints metrics in this dataset were developed by Fjelde et al. (2021) in:

Fjelde, H., Knutsen, C. H. & Nygård, H. M. Which Institutions Matter? Re-Considering the Democratic Civil Peace. *International Studies Quarterly* 65, 223–237 (2021), [doi:10.1093/isq/](https://doi.org/10.1093/isq/sqaa076) [sqaa076.](https://doi.org/10.1093/isq/sqaa076)

Dataset is available in the supplementary materials [Replication Package](https://academic.oup.com/isq/article/65/1/223/5990223)

# The Indices:

Horizontal constraints (HCI) represent checks and balances on centralized executive power. These include constraints put in place by executive and judicial branches of government. Horizontal constraints mainly serve the interests of non-governmental elites by protecting their interests against an uncontrolled executive.

This is in contrast to vertical constraints (VCI), which represent civil liberties attributed to the general populace that constrain executive actions. These include suffrage, the presence of elections that appoint executive officials, freedom of association, freedom of expression, and the presence of clean and fair elections.

# Methods:

Both indices were developed from existing variables in the greater V-Dem data. Although HCI represents a simple arithmetic mean (see [hci\(\)](#page-7-1)) of V-Dem's legislative constraints ( $v2xlg\_legcon$ ) and judicial constraints variables (v2x\_jucon), the methods behind the VCI are more complicated. At it's core, VCI is a multiplicative aggregation of 5 V-Dem variables designed to measure suffrage, elected officials, freedom of association, freedom of expression and clean elections, (v2x\_suffr, v2x\_accex, v2x\_frassoc\_thick, v2x\_freexp\_thick, v2xel\_frefair). However, the final component (v2xel\_frefair) is a composite index developed with a Bayesian factor analysis of 8 other V-Dem indicators (v2elembaut, v2elembcap, v2elrgstry, v2elvotbuy, v2elirreg, v2elintim, v2elpeace, v2elfrfair), of which, the authors adapted by purging 2 of the components representing government intimidation or violent actions (v2elintim, v2elpeace) to prevent potential endogeneity in their regressions for the onset of conflict; i.e. you don't want to predict the onset of conflict with and independent variable that is, in-part, composed of measures of conflict.

Although the original v2xel\_frefair composite index was developed using V-Dem's [Bayesian](https://v-dem.net/static/website/files/wp/wp_21_5th.pdf) [Factor Measurement Model,](https://v-dem.net/static/website/files/wp/wp_21_5th.pdf) the VCI adapted for this study took a simpler approach. In footnote

<span id="page-20-0"></span>12, the authors state that the modified composite index was created by averaging the 6 non-violent indicators of v2xel\_frefair (v2elembaut, v2elembcap, v2elrgstry, v2elvotbuy, v2elirreg, v2elfrfair). Although not explicitly stated, it's presumed that the average for these 6 indicators was converted to a 0-1 scale using "...the cumulative distribution function of the normal distribution". This is the standard V-Dem procedure for their 0-1 interval indices as stated on page 7 of the [V-Dem V11.1 Methodology](https://www.v-dem.net/static/website/img/refs/methodologyv111.pdf) handbook.

Lastly, the VCI constructed for this manuscript was carried out using the V-Dem 7.1 dataset. Since that time (current version is V11.1), 2 of the indicators used in the VCI calculation have been renamed and slightly altered:

- 1. v2x\_freexp\_thick was converted to v2x\_freexp\_altinf starting with version 11. The sub-components of this composite index were altered slightly, but they still encompass the same concepts of censorship in media.
- 2.  $v2x_$  accex was renamed  $v2x_$  elecoff starting with version 8. This was due to changes in the aggregation method for calculating the composite index. Although the conceptual design for the composite indicator has not changed, the aggregation formula is more complex and consists of 20 indicators (opposed to 10 for the original v2x\_accex).

#### Source

[doi:10.1093/isq/sqaa076](https://doi.org/10.1093/isq/sqaa076)

# See Also

[hci\(\)](#page-7-1), [vci\(\)](#page-17-1)

# <span id="page-21-0"></span>Index

∗ datasets iaepv2\_adj, [9](#page-8-0) vdem\_vci\_hci, [19](#page-18-0) countrycode::countrycode(), *[3](#page-2-0)* cow\_index, [2](#page-1-0) cow\_iso\_clean, [3](#page-2-0) cshp\_mult, [4](#page-3-0) cshp\_mult(), *[14](#page-13-0)* data.table, *[10](#page-9-0)* data.table::rleid(), *[10](#page-9-0)* get\_cce, [5](#page-4-0) get\_polity5, [6](#page-5-0) get\_vdem, [7](#page-6-0) ggplot2::ggplot(), *[13,](#page-12-0) [14](#page-13-0)* hci, [8](#page-7-0) hci(), *[19](#page-18-0)[–21](#page-20-0)* iaepv2\_adj, [9](#page-8-0) multi\_sub, [11](#page-10-0) p5\_reg\_cat, [12](#page-11-0) plot.cce, [13](#page-12-0) plot.cshp\_mult, [14](#page-13-0) prep\_cce, [15](#page-14-0) prep\_cce(), *[13](#page-12-0)* prep\_vdem, [16](#page-15-0) range01, [17](#page-16-0) rle(), *[10](#page-9-0)* vci, [18](#page-17-0) vci(), *[9](#page-8-0)*, *[21](#page-20-0)* vdem\_vci\_hci, *[9](#page-8-0)*, *[19](#page-18-0)*, [19](#page-18-0)